#### Front Elevation Imagery shoot with ArcGIS Portal and Field Maps

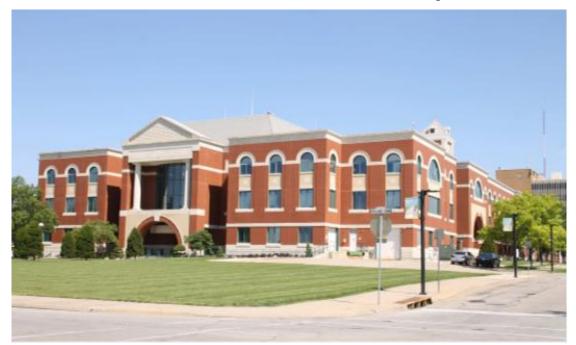

Johnson County, KS MAGIC 2024

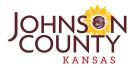

# Introduction

Kevin Skridulis GIS Project Analyst

> Project Team Ryan Geiter Ron House Matt Steging

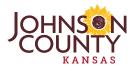

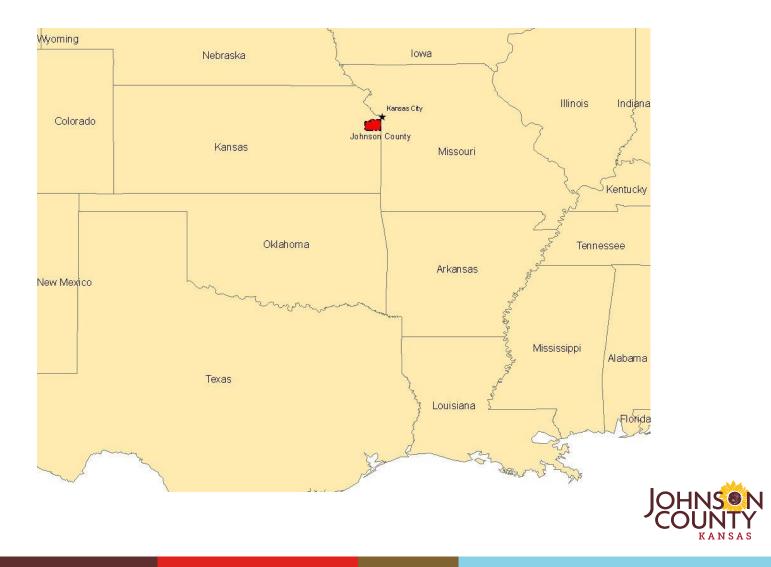

- Is about 500 square miles
- Most populous County in KS, with a population over 641,000
- Several of the fastest growing cities in the state
- Roughly 222,000 parcels
- Still a mix of Urban/Rural

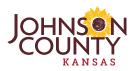

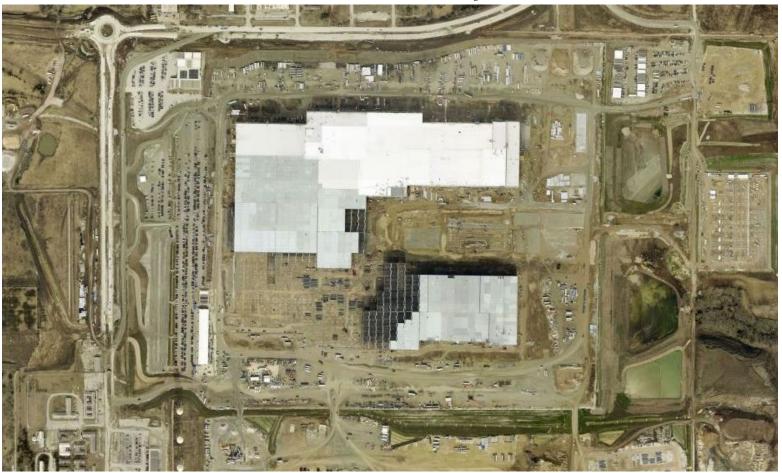

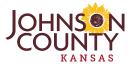

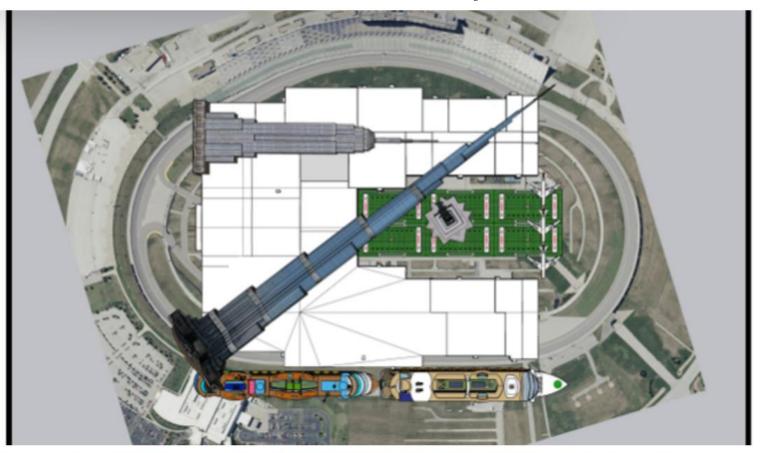

Denasonic executives briefed a Kansas House committee on construction of the \$4 billion electric vehicle battery plant in De Soto and offered a graphic depiction of the massive size of the facility. The white area defines shape of the main building, compared to cruise ships, the Kansas Speedway track and tall structures. (Kansas Reflector screen capture from Kansas Legislature's YouTube channel)

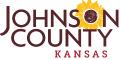

# **Outline of Presentation**

- History / Background
- Internal Shoot Overview
- Field Maps App
- Portal Front End
- Backend Processes
- Striping images

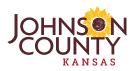

# History

Image(s) View Obliques

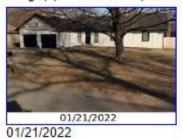

#### Historical & Detail Image(s)

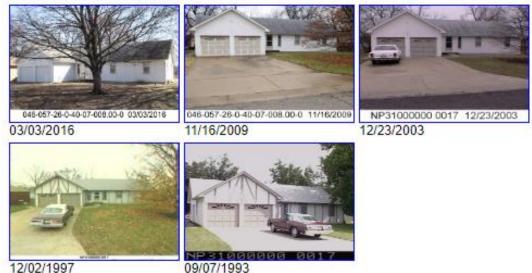

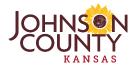

# Why Street Level Imagery?

| R23308<br>DP36980000 0001 | Legal                                                                                                    |                                                                 |           | Comp Sales Documents MLS                                                                                                    | History                                                                                                    |                          |          |
|---------------------------|----------------------------------------------------------------------------------------------------|-----------------------------------------------------------------|-----------|----------------------------------------------------------------------------------------------------|----------------------------------------------------------------------------------------------------|--------------------------|----------|
|                           | Lega                                                                                                    | JOHNSON COUNTY SQUARE LT 1 OLC 1223                             | ra 796 87 | WITHER JOHNSON COUNTY(04709)<br>Situs 000111 S CHERRY ST, OLATHE, KS                                                                                                    |                                                                                                    | Tax Year<br>As Of 🔏 02/0 | 2022     |
|                           | Appraised Building Value<br>Total Appraised Value<br>Assessed Land Value<br>Assessed Land Value<br>Assessed Building Value<br>Assessed Ruitding Value | \$22,265,950<br>\$22,965,820<br>\$0<br>\$0<br>\$0<br>\$0<br>\$0 |           | 14/45/2008, 11:45 Pan, 1° uspected 17%-<br>06/06/2008, 11:45 AM, 1- Inspected 17%-<br>07/25/2008, 11:45 AM, 1- Inspected 17%-<br>07/17/2006, 01:17, 7 - Grade & Depreciati<br>12/03/1990, 09:20, 9 - Other - Do Not Use<br>Images | Digital Review, Permit Inspection<br>Digital Review, Permit Inspection<br>on Review - Drive By or Photo Review, Converted Data | Images                   | Sketch   |
| subscription for the      | Assessed lotal value                                                                                                    | 50                                                              |           | Prev                                                                                                    | image 1 of 9                                                                                                    | Next                     | 2004.040 |
|                           | UILDING COMMISSION OF<br>N COUNTY (ADMIN BLDG)<br>014                                                                                                 | Validity<br>Price                                               |           |                                                                                                    | 046-097-35-6-16-13-001.00-0 0521/2016                                                                                          |                          |          |

|                                                                                                    |                                                                      | Appra                                                                                                    | aisal C                        | ard                 |                                         |                   |               |         |
|----------------------------------------------------------------------------------------------------|----------------------------------------------------------------------|----------------------------------------------------------------------------------------------------|--------------------------------|---------------------|-----------------------------------------|-------------------|---------------|---------|
| Parcel ID: 045-097-35-0-10-13-001.00-0                                                                         |                                                                      | JOCOPROD Expanded<br>Gulok Ref: R2                                                                                                    |                                | Card                |                                         |                   | Tax Year      |         |
| OWNER NAME AND MAILING ADDRESS                                                                                 |                                                                      |                                                                                                    |                                |                     |                                         | INSPI             | ECTION F      | HISTOR  |
| JOHNSON COUNTY                                                                                                 |                                                                      |                                                                                                    | Date<br>12/08/202              | Time<br>20 10:00 AM | Code                                    | Reason            | Appra<br>145  | licer   |
| 111 S CHERRY ST                                                                                                |                                                                      |                                                                                                    | 12/08/201<br>12/02/201         | 19 10:50 AM         | N 1                                     | P                 | 145<br>145    |         |
| OLATHE, KS 66061                                                                                               |                                                                      | i second and a second second s | 1205/201                       | 15 8:30 AV          |                                         |                   | 145           | MATIO   |
| PROPERTY SITUS ADDRESS<br>000111 S CHERRY ST<br>OLATHE, KS                                                     |                                                                      |                                                                                                    | Date                           | Туре                | Sale Amo                                | unt Sro           |               |         |
| LAND BASED CLASSIFICATION SYSTEM                                                                               |                                                                      |                                                                                                    |                                |                     |                                         | BUI               | LDING PE      | ERMITS  |
| Function: 6210 Government off 8tx: M<br>Activity: 2300 Office activities                                       | 046-097-35-0                                                         | 10-13-001.00-0 05/21/2016                                                                                                    | Number<br>20-01338<br>19-02658 | C 7                 | ount Type<br>1,000 IR-In<br>1,464 IR-In |                   |               |         |
| Ownership: 4120 County<br>Site: 6000 Developed site - with building                                            | Image Date                                                           | 05/21/2016                                                                                                    | 18-014280                      | C 210               | 0,000 IR-In                             | terior Remov      | del           |         |
|                                                                                                    | Pf                                                                   | OPERTY FACTORS                                                                                                    |                                |                     |                                         | RECEN             | T APPEA       | L HISTO |
| GENERAL PROPERTY INFORMATION Prop Class: E E - Exempt                                                          | Topography:                                                          | 1 - Level                                                                                                    |                                | earing<br>Date      | Appeal Lev                              | el                | Case<br>Numbe |         |
| Property Type: C-Commercial Real Property<br>Living Units:                                                     | Utilities:                                                           | 1 - Al Public                                                                                                    |                                |                     |                                         |                   |               |         |
| Zoning: C-2<br>Multi-Zoning: N Non-Conforming: N                                                               | Access:                                                              | 1 - Paved Road                                                                                                    |                                |                     |                                         |                   | _             |         |
| Neighborhood: 432 F 432 F                                                                                      | Fronting:                                                            | 2 - Secondary Artery                                                                                                    |                                |                     | RAISED VAL                              |                   |               |         |
| Economio Adj. Factor:<br>Map / Routing: J35 / 003<br>School Dictriot: 233 UNIFIED<br>RE Tax ID DP36980000 0001 | Location:<br>Parking Type:<br>Parking Guantity:<br>Parking Proximity |                                                                                                    | E                              | Land<br>701,870     | Building<br>22,263,950                  | Tot:<br>22,965,82 |               | E       |
| Investment Class:<br>Tax Unit Group: 0008-0008                                                                 | Parking Covered:<br>Parking Uncovere                                 | d:                                                                                                    | Total                          | 701,870             | 22,263,950                              | 22,965,82         | 0             | Total   |

| General Information     |                                                | [Collapse All] 🕱 |
|-------------------------|------------------------------------------------|------------------|
| Property ID:            | DP36980000 0001                                |                  |
| Alias:                  | JOHNSON COUNTY ADMINISTRATION BUILDING         |                  |
| Site Address:           | 111 S CHERRY ST<br>OLATHE, KS 66061            |                  |
| Legal Description:      | JOHNSON COUNTY SQUARE LT 1 OLC 1223 BTA 796 87 |                  |
| Block/Lot:              | 0000 /0001                                     |                  |
| Subdivision:            | TOWN OF OLATHE                                 |                  |
| Plat:                   | JOHNSON COUNTY SQUARE                          |                  |
| Plat Book/Page:         | 0077/0019                                      |                  |
| Plat Recorded:          | 09/19/1990                                     |                  |
| KS Uniform Parcel Num.: | 0460973501013001000                            |                  |
| Quick Ref:              | R23308                                         |                  |

Owner 1: JOHNSON COUNTY 111 S CHERRY ST OLATHE, KS 66061

9

| Property & Location Information |                                 |  |
|---------------------------------|---------------------------------|--|
| Zoning:                         | C-2 (General Business District) |  |
| Property Type:                  | Platted Property Polygon        |  |
| Taxing Unit:                    | 0008                            |  |
| General Landuse:                | Government Public               |  |
| Year Built:                     | 1991                            |  |
| Property Area:                  | 2.69 acres                      |  |
| Addresses:                      | 35                              |  |
| Township-Range-Section:         | 13-23-35                        |  |
| City/Township:                  | Olathe                          |  |
| Quarter Section:                | NF                              |  |

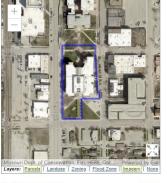

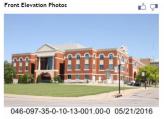

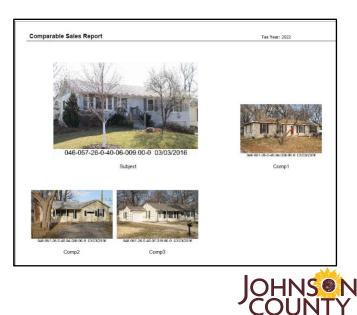

# **Previous Image Collection**

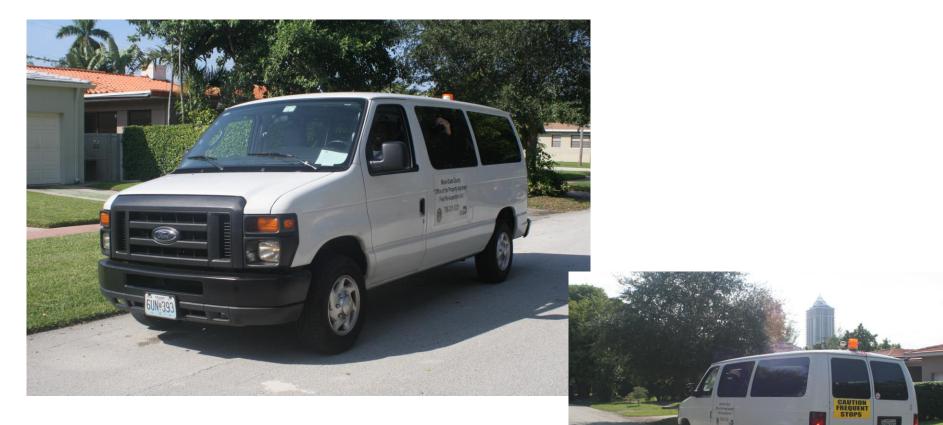

# 2022 Image Collection

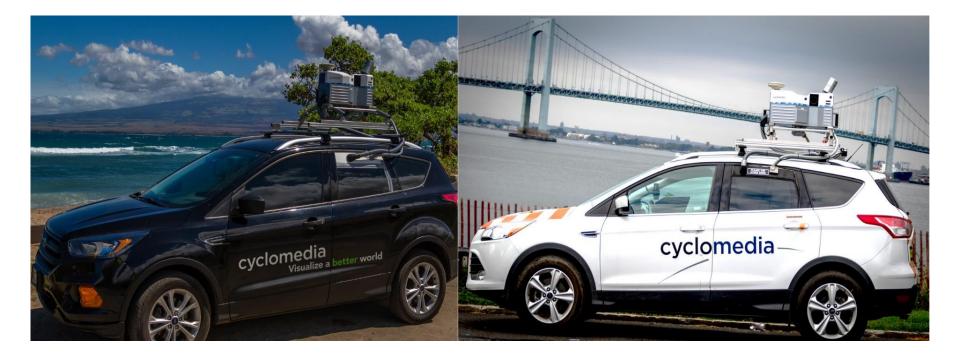

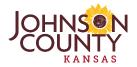

# Reason for Internal Shoot

- Hire vendor to shoot entire County once every six years
- Depending on new construction volume we need to do an internal image capture 1-2 times in between County-Wide shoots.
- This year's shoot also involves some clean up from the last County-Wide Project.
- Current Internal Shoot Parcel Count 8,650
  - New Construction 4,082
  - Residual from Last County Wide Project 4,568

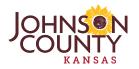

# **Parcel Distribution**

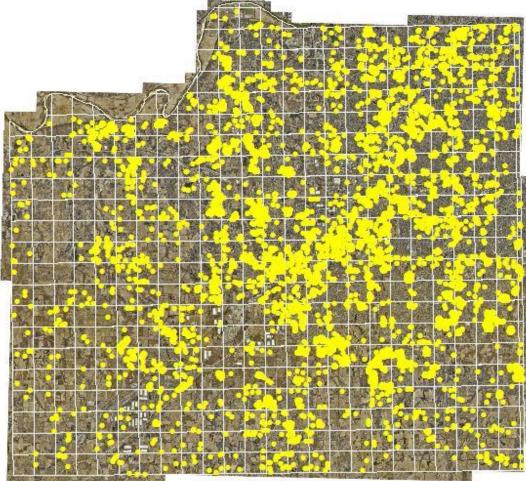

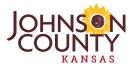

# **Internal Shoot Process**

- Map to locate parcels and mark when captured.
- Provide / Collect attribute data.
  - Parcel Number / Address
  - Primary / Secondary images
  - Image name
  - Date captured
- Stripe images with date captured.
- Organize images /data to create an index file for import into CAMA system.

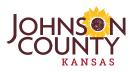

# Old Method

- Paper Maps / Digital map on laptop
- Spread Sheets
- Point and Shoot Cameras with Memory Cards

Led to many issue

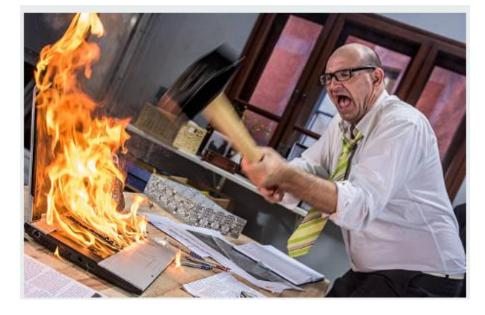

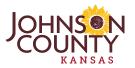

# New Method

- iPhone SE
- ESRI Field Maps
- ArcGIS Portal for monitoring project in office and backend functionality.

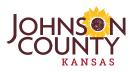

# Ready to Start but No Phones!

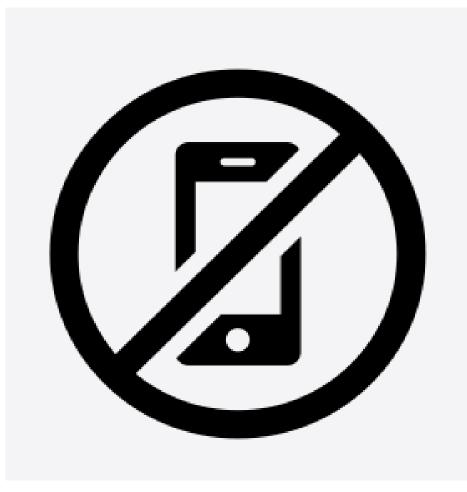

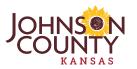

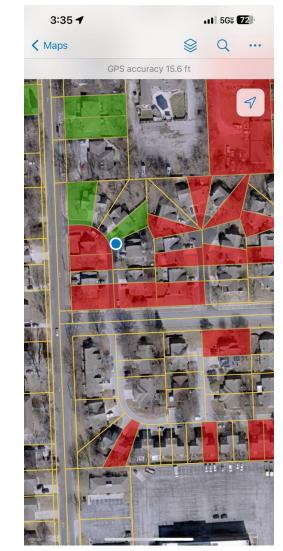

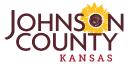

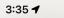

.II 56% 72

Q

•••

...

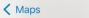

GPS accuracy 15.6 ft

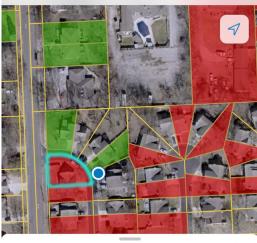

| GIBBS, LAURA L     | ×       |
|--------------------|---------|
| Area 5,817.5 sq ft | 19.5 ft |
| Fields             | ~       |
| OBJECTID           |         |
| 1771               |         |
| TaxPropID          |         |
| NP88700000 0024    |         |
| Site Address       |         |
| 8590 PERRY LN      |         |

| 3:35 🕇                               | •11 5G% <b>72</b> |
|--------------------------------------|-------------------|
| Maps                                 | 📚 Q               |
| GIBBS, LAURA L<br>Area 5,817.5 sq ft | ×<br>23.5 f       |
| Prop_Type<br>Res                     |                   |
| ReasonForImage<br>No_2022_Primary    |                   |
| CollectionStatus<br>Not Captured     |                   |
| GlobalID<br>{3AF50056-3A46-4134-881[ | D-B7513A8F9423}   |
| created_user                         |                   |
| created_date                         |                   |
| last_edited_user<br>-                |                   |
| last_edited_date                     |                   |
| Status<br>-                          |                   |
| Shape.STArea()<br>-                  |                   |
|                                      |                   |

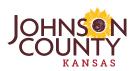

20

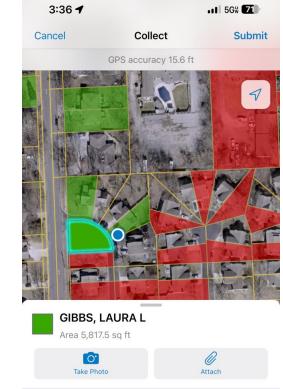

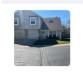

#### TaxPropID

Site Address

NP88700000 0024

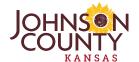

21

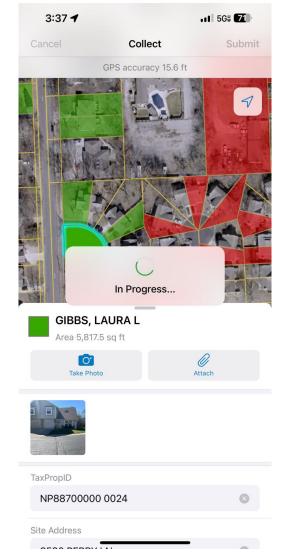

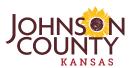

| 3:37 🔿                                          | •11 5G% <b>70</b> |       |              |
|-------------------------------------------------|-------------------|-------|--------------|
| K Maps                                          |                   | Q     |              |
| GIBBS, LAURA L<br>Area 5,817.5 sq ft            |                   |       | ×<br>28.6 ft |
| Res                                             |                   |       |              |
| ReasonForImage<br>No_2022_Primary               |                   |       |              |
| CollectionStatus<br>Not Captured                |                   |       |              |
| GlobalID<br>{3AF50056-3A46-4134-881D            | -B7513A           | 8F942 | 3}           |
| created_user<br>-                               |                   |       |              |
| created_date<br>-                               |                   |       |              |
| last_edited_user<br>kevin.skridulis@jocogov.org |                   |       |              |
| last_edited_date<br>4/4/2024, 3:36PM            |                   |       |              |
| Status<br>4/4/2024, 10:37 AM                    |                   |       |              |
| Shape.STArea()<br>-                             |                   |       |              |
| Shape.STLength()<br>-                           |                   |       |              |
| Edit                                            |                   |       | /            |

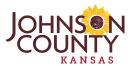

23

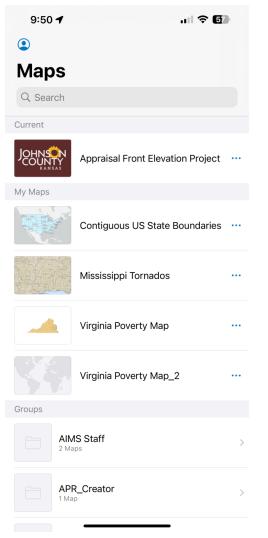

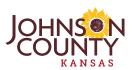

| Profile Done      Kevin.skridulis@jocogov.org      Collection Settings        Collection Settings     LOCATION     Provider     Integrated >   Provider   Integrated >   Profile   Default >   Ceneral   Units   Always Ask >   Directions   Always Ask >   Cellular Data   On >   Troubleshooting   >   Experimental Features                                                                                                    | 9:51 🕇                   |                    | .u 🗢 🗊       |
|----------------------------------------------------------------------------------------------------|--------------------------|--------------------|--------------|
| kevin.skridulis@jocogov.org     Collection Settings   Location   Provider   Integrated   Profile   Default   Location Alerts   Seneral   Units   Directions   Always Ask   Auto-Sync   Cellular Data   On >   Turn off cellular data to restrict data to WI-Fi.                                                                                                    |                          | Profile            | Done         |
| kevin.skridulis@jocogov.org     Collection Settings   Location   Provider   Integrated   Profile   Default   Location Alerts   Seneral   Units   Directions   Always Ask   Auto-Sync   Cellular Data   On >   Turn off cellular data to restrict data to WI-Fi.                                                                                                    |                          |                    |              |
| LOCATION Provider Integrated > Profile Default > Location Alerts > GENERAL Units > Directions Always Ask > Auto-Sync  Cellular Data or estrict data to Wi-Fi. Troubleshooting >                                                                                                    |                          |                    |              |
| Provider Integrated >   Profile Default >   Location Alerts >   GENERAL >   Units >   Directions Always Ask >   Auto-Sync Image: Color of the second second | Collection Setting       | js                 | >            |
| Provider Integrated >   Profile Default >   Location Alerts >   GENERAL >   Units >   Directions Always Ask >   Auto-Sync Image: Color of the second second | LOCATION                 |                    |              |
| Location Alerts     >       GENERAL     Units     >       Directions     Always Ask >       Auto-Sync     Image: Cellular Data     On >       Cellular Data     On >       Turn off cellular data to restrict data to Wi-Fi.                                                                                                    | Provider                 |                    | Integrated > |
| GENERAL Units Directions Always Ask Auto-Sync Cellular Data On > Turn off cellular data to restrict data to Wi-Fi. Troubleshooting >                                                                                                    | Profile                  |                    | Default >    |
| Units     >       Directions     Always Ask >       Auto-Sync     Image: Cellular Data       Cellular Data     On >       Turn off cellular data to restrict data to Wi-Fi.     Image: Cellular Data       Troubleshooting     >                                                                                                    | Location Alerts          |                    | >            |
| Directions     Always Ask >       Auto-Sync     Image: Cellular Data       Cellular Data     On >       Turn off cellular data to restrict data to Wi-Fi.       Troubleshooting                                                                                                    | GENERAL                  |                    |              |
| Auto-Sync       Cellular Data       On >       Turn off cellular data to restrict data to Wi-Fi.       Troubleshooting                                                                                                    | Units                    |                    | >            |
| Cellular Data     On >       Turn off cellular data to restrict data to Wi-Fi.       Troubleshooting                                                                                                    | Directions               |                    | Always Ask > |
| Turn off cellular data to restrict data to Wi-Fi. Troubleshooting                                                                                                    | Auto-Sync                |                    |              |
| Turn off cellular data to restrict data to Wi-Fi. Troubleshooting                                                                                                    |                          |                    |              |
| Troubleshooting >                                                                                                    |                          | to rootrict data t |              |
|                                                                                                    | funn off centular data f | to restrict data t | U VVI-11.    |
| Experimental Features                                                                                                    | Troubleshooting          |                    | >            |
|                                                                                                    | Experimental Fea         | tures              | >            |

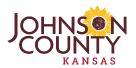

#### 9:51 🗲

ul 🕈 🗊

#### K Back

**Collection Settings** 

| Accuracy          | 30 ft >          |
|-------------------|------------------|
| GPS Averaging     | Off >            |
| Streaming         | Distance 10 ft > |
| Photo Upload Size | Extra Large >    |
| Related Types     | Filtered >       |
| Snapping          | On >             |

These values will apply to any map that doesn't provide Collection Settings.

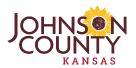

| 9:51 🕇      |                   |              |
|-------------|-------------------|--------------|
| K Back      | Photo Upload Size |              |
|             |                   |              |
| Small       |                   |              |
| Medium      |                   |              |
| Large       |                   |              |
| Extra Large |                   | $\checkmark$ |
| Actual      |                   |              |

Limit the size of photo attachments. Smaller attachments sync faster.

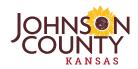

# Portal Front End

Appraisal Front Elevation Project 🧷

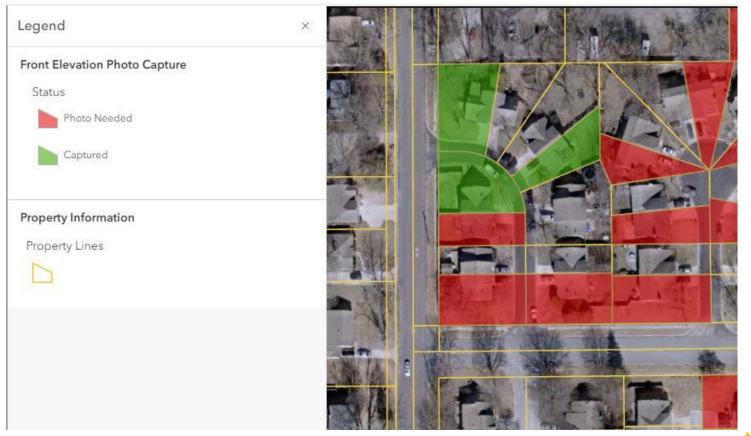

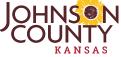

# Portal Front End

🕼 Edit 🔍 Zoom to

GIBBS, LAURA L

| 1771            |                                                                                                    |
|-----------------|----------------------------------------------------------------------------------------------------|
| NP88700000 0024 |                                                                                                    |
| 8590 PERRY LN   |                                                                                                    |
| GIBBS, LAURA L  |                                                                                                    |
| 1102            |                                                                                                    |
| Duplex          |                                                                                                    |
| NP88700000 0024 |                                                                                                    |
| R131345         |                                                                                                    |
|                 | NP88700000 0024           8590 PERRY LN           GIBBS, LAURA L           1102           Duplex           NP88700000 0024 |

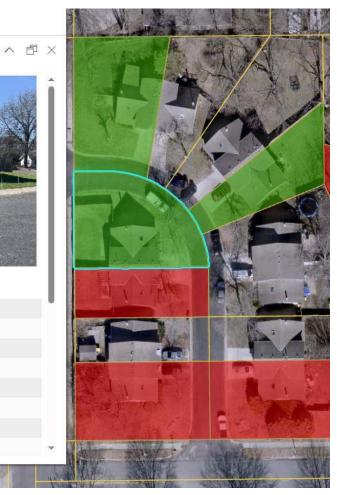

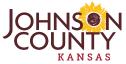

# Portal Front End

| BBS, LAURA L      | ~ 百                                        |
|-------------------|--------------------------------------------|
| TaxPropID         | NP88700000 0024                            |
| Site Address      | 8590 PERRY LN                              |
| Owner Name        | GIBBS, LAURA L                             |
| LBCS Function     | 1102                                       |
| LBCS Description  | Duplex                                     |
| CustomID          | NP88700000 0024                            |
| QuickRefID        | R131345                                    |
| Neighborhood Code | M2053                                      |
| Ргор_Туре         | Res                                        |
| ReasonForImage    | No_2022_Primary                            |
| CollectionStatus  | Not Captured                               |
| GlobalID          | (3AF50056-3A46-4134-881D-<br>B7513A8F9423) |
| created_user      |                                            |
| created_date      |                                            |
| last_edited_user  | kevin.skridulis@jocogov.org                |
| last_edited_date  | 4/4/2024, 3:36 PM                          |
| Status            | 4/4/2024, 10:37 AM                         |

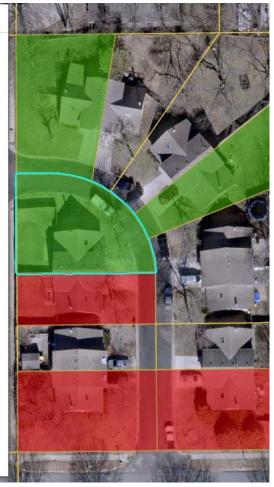

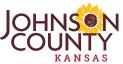

30

- Photos are stored in an attachment table linked with the feature class.
- Using a SQL view, the newest photos are arranged in order and marked as primary/secondary.
- A python script uses the view to create folders named with the QuickRefID on the network and then copies the photos to the folders named with the QuickRefID, Primary or Secondary designation, and the attachment ID.
- A data sync runs the python script nightly to move the most recent images.

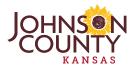

- Add Global ID
- Create Attachments
- Enable Tracking
- Register as Versioned

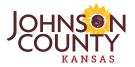

|                      | st                  | CDC       | Feature Class                                                                                                    |
|----------------------|---------------------|-----------|----------------------------------------------------------------------------------------------------|
| APR.DLAPR.C          | Сору                | Ctrl+C    | Feature Class                                                                                                    |
| APR.DLAPR.P ×        | Delete              |           | Feature Class                                                                                                    |
| 🗟 apr.DLAPR.Pr       | Rename              | F2        | Feature Class                                                                                                    |
| 🖾 APR.DLAPR.R 🔶      | Create Layer        |           | Feature Class                                                                                                    |
| APR.DLAPR.R          | Manage              |           | Register with Geodatabase                                                                                                    |
| APR.DLAPR.A          | Export              | •         | Analyze                                                                                                    |
| APR.DLAPR.A          | Load                |           | Add Global IDs                                                                                                    |
| apr.DLAPR.Ac         | Review/Rematch Addr | errer     | Privileges                                                                                                    |
| 🖥 apr.DLAPR.Ag 🎽     |                     | 033/05/44 | Locks                                                                                                    |
| 🗗 apr.DLAPR.Co 🎬     | Properties          |           |                                                                                                    |
| apr.DLAPR.NbhdM      | lod                 | SDE       | Register As Versioned                                                                                                    |
| 🖥 apr.dlapr.NewSoilA | \g                  | SDE       | Unregister As Versioned                                                                                                    |
| 금 APR.DLAPR.NC_Te    | st_ATTACHREL        | SDE       | Enable Archiving                                                                                                    |
| APR.DLAPR.NC_Ty      | ler_24_PLATTACHREL  | SDE       | Disable Archiving                                                                                                    |
| APR.dbo.vwAPR_A      | G                   | SDE       | Enable SOL Access                                                                                                    |
| APR.dbo.vwAPR_A      | G_2019              | SDE       | a state of the state of the sta |
| APR.dbo.vwSDELay     | yers                | SDE       | Create Attachments                                                                                                    |
| APR.dbo.vwSDEVie     | ews                 | SDE       | Delete Attachments                                                                                                    |
| APR.DLAPR.NC_Te      | st_ATTACH           | SDE       | Enable Editor Tracking                                                                                                    |
| APR.DLAPR.NC_Ty      |                     | SDE       | Disable Editor Tracking                                                                                                    |
| APR.SKRIDUL.Map      | Book                | SDE       | TODIC                                                                                                    |

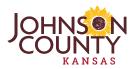

- ∃ DLAPR.NBHDMOD\_PT
- ⊞ DLAPR.NBHDMOD\_PT\_18
- ⊞ DLAPR.NBHDMOD\_PT\_19
- ∃ DLAPR.NBHDMOD\_PT\_20
- ⊞ DLAPR.NBHDMOD\_PT\_21

- - 🕀 📁 Columns
  - 🕀 📕 Keys
  - 🕀 🛑 Constraints
  - 🕀 🛑 Triggers
  - 🕀 🛑 Indexes
  - 🕀 🛑 Statistics
- ⊞ DLAPR.NC\_TYLER\_24\_PL\_ATTACH
- ∃ DLAPR.OFFICE\_MARKET\_PL
- DLAPR.OFFICEMAP
- ⊞ DLAPR.Property\_PL
- 🗄 🎹 DLAPR.ResFieldMapBase
- 1 DLAPR.RESMAPQC
- ⊞ DLAPR.ResMapQCBase
- ∃ DLAPR.RETAIL\_MARKET\_PL
- ⊞ DLAPR.RETAILMAP
   ■

| 100 % |             | ,[DateTaken]           | FNC TVIED 24 DI 1 |                                      |           |
|-------|-------------|------------------------|-------------------|--------------------------------------|-----------|
|       | Results 💮 S | Spatial results 🛛 🗃 Me | ssages            |                                      |           |
|       | OBJECTID    | TaxPropID              | SALine1           | GlobalID                             | Own1Name  |
| 1     | 1           | QP44300005 0008        | 13900 W 62ND ST   | 777B100F-871A-42F2-879C-DA37AD3988A2 | DUDLEY, I |
| 2     | 2           | 6F231320-2002          | 25800 W 127TH ST  | 8B6CEE1B-EDF4-4429-AD4E-DFDA76744665 | SLEZAK, N |
| 3     | 3           | 2P96500000 0002        | 30893 W 151ST ST  | 93C84FEC-9287-4EB7-A808-69B0A2E3999E | RICHARD   |
| 4     | 4           | 3F211225-3003          | 8230 EDGERTON RD  | B31552EB-7C50-4878-9E9B-A73AAB9701EB | DAVID M F |
| 5     | 5           | 3F211235-3001          | 39195 W 87TH ST   | 34170E4F-6FBB-45B9-960E-A1772B334F8B | PILESKI F |
| 6     | 6           | 4F221516-3015          | 32957 W 207TH ST  | 6A5DA130-789A-4A61-AA30-7DBD827A8412 | KLUTTS, F |
| 7     | 7           | AF221228-2028          | 34060 W 86TH ST   | 6CC78B94-1C58-486E-ACCF-38E90FCCE113 | MASCAUX   |
| 8     | 8           | NP65620000 0001        | 17949 BOND AVE    | C641E941-89E3-4477-9516-C1E92A361D38 | PENNING   |
| 9     | 9           | AF221235-1014          | 30845 W 90TH ST   | 45BF6717-ECEE-4CBF-A5D8-215964625674 | DEBORAH   |
| 10    | 10          | 4F221419-1002          | 16929 EDGERTON RD | 8658B28A-7EAB-46ED-A497-42CB35610ECC | OTTO J KR |
| 11    | 11          | 4F221516-3014          | 32955 W 207TH ST  | 5BEACEAA-401E-4115-875C-DE561ADE8516 | WIDMER,   |
| 12    | 12          | 6F231329-2001          | 25535 W 131ST ST  | 18E64E0D-DD44-48B3-AD65-A7B3CACCACD8 | ISEMAN, C |
| 13    | 13          | 7P0500000 0049         | 16101 RIGGS RD    | 2D14295C-EE11-446C-9EB3-E96AE4647D61 | CONTRER   |
| 14    | 14          | CP37600007 0010A       | 380 W ACORN ST    | 1CC4058A-7BC9-4F24-8776-7D6BE4E8DF6C | JOSEPH A  |
| 15    | 15          | 4F221516-3011          | 32953 W 207TH ST  | D46AC059-3622-4BFC-9C6D-7B42ED6520B6 | CRAVEN L  |
| 16    | 16          | 4P1000000 0002C        | 20470 CO-OP RD    | CD84E606-7B44-4BCE-81E4-07638CB8AEA1 | PIO FAMIL |
| 17    | 17          | 3F221306-3005          | 36385 W 95TH ST   | B552A98E-FE83-464B-BDF4-1A677D0AB65B | OHMES FA  |
| 18    | 18          | 3F211235-3001          | 39195 W 87TH ST   | 157F4DDB-A281-48F6-B90A-F9E09875FA34 | PILESKI F |
| 19    | 19          | 4F211402-3009          | 39760 W 146TH LN  | 5848EA6A-360D-43D7-878D-7BFC20530D21 | ROGERS,   |
| 20    | 20          | 4F221509-1009          | 0 NS NT           | D0886A6E-4280-4CBA-971F-C285E296E608 | WHITE, JU |

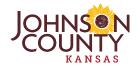

| E | T DLAPR.NBHDMOD_PT_20                     | 100 /1 | -   |
|---|-------------------------------------------|--------|-----|
| Œ | I DLAPR.NBHDMOD_PT_21                     |        | Res |
| Đ | I DLAPR.NC_TEST                           |        | ł   |
| Đ | DLAPR.NC_TEST_ATTACH                      | 1      |     |
| Đ | DLAPR.NC_TVLER_24_PL                      | 2      |     |
| 0 | DLAPR.NC_TYLER_24_PL_ATTACH               | 3      |     |
|   | 🖃 🛑 Columns                               | 4      |     |
|   | ATTACHMENTID (int, not null)              | 5      |     |
|   | REL_GLOBALID (uniqueidentifier, not null) | 6      | -   |
|   | CONTENT_TYPE (varchar(150), not null)     | 7      | -   |
|   | ATT_NAME (varchar(250), not null)         | 8      |     |
|   | DATA_SIZE (int, not null)                 |        | -   |
|   | DATA (varbinary(max), null)               | 9      | -   |
|   | GLOBALID (uniqueidentifier, not null)     | 10     | -   |
|   | created_user (varchar(255), null)         | 11     |     |
|   | created_date (datetime2(7), null)         | 12     | 1   |
|   | Iast_edited_user (varchar(255), null)     | 13     | 1   |
|   | Iast_edited_date (datetime2(7), null)     | 14     | 1   |
|   | 🗄 📕 Keys                                  | 15     | -   |
|   | 😥 🛑 Constraints                           | 16     | 1   |
|   | 🕀 📁 Triggers                              | 17     | 1   |
|   | 🗄 📕 Indexes                               | 18     | 1   |
|   | 🗄 📕 Statistics                            | 19     | -   |
| Ŧ | DLAPR.OFFICE_MARKET_PL                    | 20     |     |

|    | ATTACHMENTID | REL_GLOBALID                          | CONTENT_TYPE | ATT_NAME    | DATA_SIZE | DATA                                              |
|----|--------------|---------------------------------------|--------------|-------------|-----------|---------------------------------------------------|
| 1  | 1            | 7B91951A-7485-43CD-881E-A5ADCED5AD38  | image/jpeg   | Photo 1.jpg | 478015    | 0xFFD8FFE000104A46494600010100004800480000FFE10A  |
| 2  | 2            | 7B91951A-7485-43CD-881E-A5ADCED5AD38  | image/j́peg  | Photo 2.jpg | 402267    | 0xFFD8FFE000104A46494600010100004800480000FFE10A  |
| 3  | 3            | 7B91951A-7485-43CD-881E-A5ADCED5AD38  | image/jpeg   | Photo 3.jpg | 391292    | 0xFFD8FFE000104A46494600010100004800480000FFE109F |
| 4  | 4            | 7B91951A-7485-43CD-881E-A5ADCED5AD38  | image/jpeg   | Photo 4.jpg | 373999    | 0xFFD8FFE000104A46494600010100004800480000FFE109F |
| 5  | 6            | 4D008DF0-E792-4634-A0C9-D12D4F93E512  | image/jpeg   | Photo 1.jpg | 359964    | 0xFFD8FFE000104A46494600010100004800480000FFE10A  |
| 6  | 815          | AFBD60E0-03DC-47B9-A663-B9A0718AB84A  | image/jpeg   | Photo 1.jpg | 433054    | 0xFFD8FFE000104A46494600010100004800480000FFE10A  |
| 7  | 1215         | 3AF50056-3A46-4134-881D-B7513A8F9423  | image/jpeg   | Photo 1.jpg | 722176    | 0xFFD8FFE000104A46494600010100004800480000FFE10A  |
| 8  | 5            | 7B91951A-7485-43CD-881E-A5ADCED5AD38  | image/jpeg   | Photo 5.jpg | 333566    | 0xFFD8FFE000104A46494600010100004800480000FFE10A  |
| 9  | 406          | 764B2333-2A3E-4B78-AA25-1DBFD8CD8CC2  | image/jpeg   | Photo 1.jpg | 442391    | 0xFFD8FFE000104A46494600010100004800480000FFE10A  |
| 10 | 407          | 8CFE4B46-774B-4ACD-A924-91ED6D28745F  | image/jpeg   | Photo 1.jpg | 228686    | 0xFFD8FFE000104A46494600010100004800480000FFE10A  |
| 11 | 408          | 3C09F44F-6812-419F-B9DD-67B81E5DA84C  | image/jpeg   | Photo 1.jpg | 479232    | 0xFFD8FFE000104A46494600010100004800480000FFE10A  |
| 12 | 806          | 0DC1CA3A-69B1-4987-A126-5FF6DB6CA73D  | image/jpeg   | Photo 1.jpg | 850066    | 0xFFD8FFE000104A46494600010100004800480000FFE10A  |
| 13 | 807          | 321C30F2-88D2-43D7-8580-ABF477126FBC  | image/jpeg   | Photo 1.jpg | 730376    | 0xFFD8FFE000104A46494600010100004800480000FFE10A  |
| 14 | 808          | 321C30F2-88D2-43D7-8580-ABF477126FBC  | image/jpeg   | Photo 2.jpg | 838311    | 0xFFD8FFE000104A46494600010100004800480000FFE10A  |
| 15 | 809          | CB179C11-B3DC-4EAA-B6F0-0C66F073C881  | image/jpeg   | Photo 1.jpg | 908878    | 0xFFD8FFE000104A46494600010100004800480000FFE10A  |
| 16 | 810          | 5CE2411E-8EAC-4FD1-BFE3-3CB6C9A7B237  | image/jpeg   | Photo 1.jpg | 1085768   | 0xFFD8FFE000104A46494600010100004800480000FFE10A  |
| 17 | 811          | 37AA2169-BA5C-4C01-A5AA-0E9C90E233B6  | image/jpeg   | Photo 1.jpg | 1094391   | 0xFFD8FFE000104A46494600010100004800480000FFE10A  |
| 18 | 812          | BC5C08C1-28B9-43DA-B139-D88734849107  | image/jpeg   | Photo 1.jpg | 733038    | 0xFFD8FFE000104A46494600010100004800480000FFE10A  |
| 19 | 813          | EA8A7EC7-8EC5-4F83-BBB3-F67E46114D6A  | image/jpeg   | Photo 1.jpg | 779992    | 0xFFD8FFE000104A46494600010100004800480000FFE10A  |
| 20 | 814          | 80 FF4R46-774R-440D-4924-91FD6D28745F | image/ipeg   | Photo 2 inc | 368234    | 0vFFD8FFF000104A46494600010100004800480000FFF10A  |

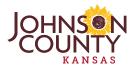

 SELECT
 [QuickRefID], PhotoName = (CASE WHEN c.rowno = 1 THEN 'Primary' WHEN c.rowno >= 2 THEN 'Secondary' END), ATTACHMENTID, ATT\_NAME, CONTENT\_TYPE, Data

 FROM
 (SELECT
 Data, ATTACHMENTID, ATT\_NAME, [TaxPropID], [QuickRefID], a.[GlobalID], a.[Iast\_edited\_date], row\_number() OVER (PARTITION BY [QuickRefID]

 ORDER BY ATT\_NAME) AS rowno, SUBSTRING(CONTENT\_TYPE, CHARINDEX('/', CONTENT\_TYPE) + 1, LEN(CONTENT\_TYPE)) AS CONTENT\_TYPE

 FROM
 [APR].[DLAPR].[NC\_Tyler\_24\_PL] a LEFT OUTER JOIN

DLAPR.NC\_Tyler\_24\_PL\_ATTACH b ON b.REL\_GLOBALID = a.GlobalID WHERE b.ATTACHMENTID IS NOT NULL AND b.last\_edited\_date >= GETDATE() - 0.75 c

|   | QuickRefID | PhotoName | ATTACHMENTID | ATT_NAME    | CONTENT_TYPE | Data                      |
|---|------------|-----------|--------------|-------------|--------------|---------------------------|
| R | 100200     | Primary   | 809          | Photo 1.jpg | jpeg         | <binary data=""></binary> |
| R | 100235     | Primary   | 807          | Photo 1.jpg | jpeg         | <binary data=""></binary> |
| R | 100235     | Secondary | 808          | Photo 2.jpg | jpeg         | <binary data=""></binary> |
| R | 131337     | Primary   | 812          | Photo 1.jpg | jpeg         | <binary data=""></binary> |
| R | 131338     | Primary   | 813          | Photo 1.jpg | jpeg         | <binary data=""></binary> |
| D | 101045     | Drimane   | 1015         | Dhoto 1 inc | inco         | · Dinani datas            |

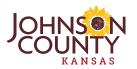

| Name                 | Date modified      | Туре        | Size |
|----------------------|--------------------|-------------|------|
| DP31340000 0107      | 10/6/2023 3:40 PM  | File folder |      |
| Field_Test_2_22      | 2/23/2024 9:04 AM  | File folder |      |
| Field_Test_2_22_Copy | 3/12/2024 9:55 AM  | File folder |      |
|                      | 1/23/2024 12:51 PM | File folder |      |
| 📙 R6521              | 4/6/2024 5:52 AM   | File folder |      |
| R23334               | 4/6/2024 5:52 AM   | File folder |      |
| 📙 R31925             | 4/6/2024 5:52 AM   | File folder |      |
| R100200              | 4/6/2024 5:52 AM   | File folder |      |
| R100235              | 4/6/2024 5:52 AM   | File folder |      |
| R131337              | 4/6/2024 5:52 AM   | File folder |      |
| 🔜 R131338            | 4/6/2024 5:52 AM   | File folder |      |
| R131345              | 4/6/2024 5:52 AM   | File folder |      |
| R135392              | 4/6/2024 5:52 AM   | File folder |      |
| 📙 R182772            | 4/6/2024 5:52 AM   | File folder |      |
| R189014              | 4/6/2024 5:52 AM   | File folder |      |
| R202961              | 4/6/2024 5:52 AM   | File folder |      |
| R211978              | 4/6/2024 5:52 AM   | File folder |      |
| R213922              | 1/23/2024 10:47 AM | File folder |      |
| R213929              | 2/23/2024 8:46 AM  | File folder |      |
| 🔜 R777777            | 1/23/2024 5:04 PM  | File folder |      |
| R839922              | 1/23/2024 10:47 AM | File folder |      |
| R888888              | 1/23/2024 10:49 AM | File folder |      |
| 🔜 R999999            | 1/23/2024 10:48 AM | File folder |      |
| 🚰 watermark.exe      | 3/12/2024 10:20 AM | Application | 12   |
|                      |                    |             |      |

12,313 KB

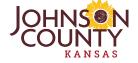

| Name                        | Date modified      | Туре      | Size   |
|-----------------------------|--------------------|-----------|--------|
| R100235_Primary_807.jpeg    | 4/6/2024 5:52 AM   | JPEG File | 714 KB |
| R100235_Primary_3203.jpeg   | 3/12/2024 10:21 AM | JPEG File | 190 KB |
| R100235_Secondary_808.jpeg  | 4/6/2024 5:52 AM   | JPEG File | 819 KB |
| R100235_Secondary_3204.jpeg | 3/12/2024 10:21 AM | JPEG File | 336 KB |

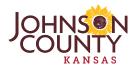

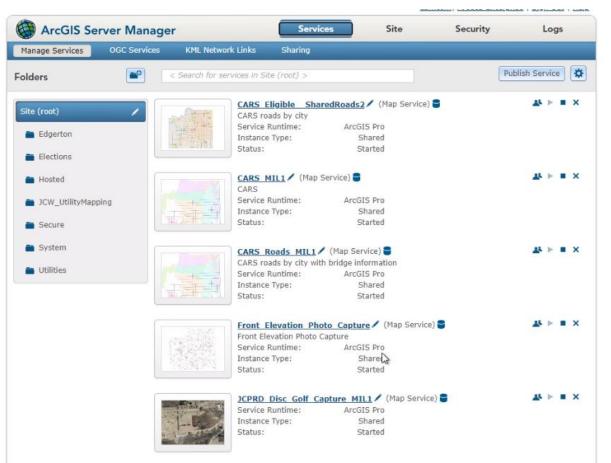

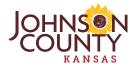

| ArcGIS Se                  | erver Manage     | er                       | Services                  | Site        | Security                  | Logs           |
|----------------------------|------------------|--------------------------|---------------------------|-------------|---------------------------|----------------|
| Manage Services            | OGC Services     | KML Network Links        | Sharing                   |             |                           |                |
| Editing: <u>Site (root</u> | ) > Front_Elevat | ion_Photo_Capture        |                           |             | Help Save and             | Restart        |
| General                    |                  |                          |                           |             |                           |                |
| Parameters                 |                  | Specify Output Directory | r'                        |             |                           |                |
| Capabilities               |                  | Output Directory:        |                           | F:\arcgisse | erver\directories\arcgise | output 👻       |
|                            |                  |                          |                           |             |                           |                |
| Pooling                    |                  | Specify Anti-Aliasing Se | ttings                    |             |                           |                |
| Processes                  |                  | Anti-Aliasing:           |                           | Fast        |                           |                |
| Caching                    |                  | Text Anti-Aliasing:      |                           | Force       |                           | *              |
| Item Description           |                  | Date Field Setting       |                           |             |                           |                |
|                            |                  | Time Zone:               |                           | None (Ass   | umed UTC)                 | -              |
|                            |                  | Values are adjusted for  | daylight savings          |             | Prefe                     | rred Time Zone |
|                            |                  | Properties               |                           |             |                           |                |
|                            |                  | Maximum Number of Reco   | rds Returned by Server:   |             |                           | 2000           |
|                            |                  | Maximum Image Height (p  | ixels):                   |             |                           | 4096 T         |
|                            |                  | Maximum Image Width (pi  | xels):                    |             |                           | 4096 text      |
|                            |                  | Maximum Number of Code   | d Domains:                |             |                           | 25000          |
|                            |                  | Maximum Sample Size:     |                           |             |                           | 100000         |
|                            |                  | Display Related Informa  | ation in Identify Results |             |                           |                |

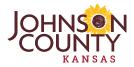

|               |                      |                           | Open in Map Viewer Cla  | ssic C Ryan.Geiter@joc                                           |     |
|---------------|----------------------|---------------------------|-------------------------|------------------------------------------------------------------|-----|
|               |                      | And De Po                 |                         | Front Elevation Photo Capture                                    | ~   |
|               |                      |                           | No.                     | Pop-ups                                                          | ×   |
|               |                      |                           |                         | Pop-ups authored in Map Viewer are not compatible with all apps. | ×   |
| APPEREN CLEAR |                      |                           |                         | nable pop-ups                                                    |     |
|               |                      |                           |                         | Options                                                          | ~ 1 |
|               | Edit 🔍 Zoom to       | 2                         |                         | Attribute expressions                                            | ,   |
|               | 11691 S RIDGEVIEW RD | • • □ × 🛃                 |                         |                                                                  |     |
|               | OBJECTID             | 3748                      | 3/5                     | Title<br>(SALine1)                                               | ^   |
| 12            | TaxPropID            | DP18520000 0001           |                         |                                                                  |     |
|               | Site Address         | 11691 S RIDGEVIEW RD      | Arrente Barnesse Barnes | {SALine1}                                                        | 0   |
| 5             | Owner Name           | ASPENS AT RIDGEVIEW FALLS |                         | Attachments<br>Gallery                                           |     |
| The later     | LBCS Function        | 1210                      |                         | na en presentador                                                |     |
| ATTE          | LBCS Description     | Retirement housing        | E services in           | Fields list 20/20 fields                                         | 8   |
|               | CustomID             | DP18520000 0001           | and the second          | LULS miles                                                       |     |
|               |                      |                           | 0                       | Last edited summary + Add content                                | ×   |

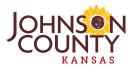

4:29 -

GPS accuracy 15.1 ft

Q

...

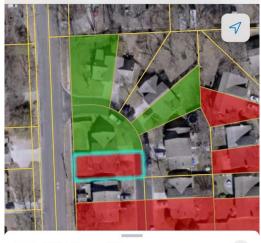

8592 PERRY LN Area 3,714.5 sq ft

× 698.9 ft

V

Fields

OBJECTID

1726

TaxPropID

NP88700000 0024A

Site Address

8592 PERRY LN

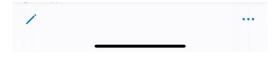

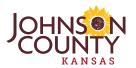

# Image Striping

| /lanage   | M:\data\temp\Appraiser\Stag | ging\ProductionPhotos\R1 | R100235_Primary_3          | 3203.jpeg Properties | ×      |
|-----------|-----------------------------|--------------------------|----------------------------|----------------------|--------|
| ure Tools |                             |                          | General Security De        | tails                |        |
| \\admsaim | dsv01) (M:) → data → temp → | Appraiser > Staging >    |                            | lana                 | 11 100 |
| Name      | ~                           | Date modified            | Property<br>Description    | Value                |        |
| R10023    | 35_Primary_807.jpeg         | 4/5/2024 5:16 AM         | Title                      |                      |        |
| R10023    | 35_Primary_3203.jpeg        | 3/12/2024 10:21 AN       | Subject                    |                      |        |
| R10023    | 5_Secondary_808.jpeg        | 4/5/2024 5:16 AM         | Rating                     | ****                 |        |
|           | 35_Secondary_3204.jpeg      | 3/12/2024 10:21 AN       | Tags<br>Comments<br>Origin |                      |        |
|           |                             |                          | Authors                    |                      |        |
|           |                             |                          | Date taken                 | 1/18/2024 2:11 PM    |        |
|           |                             |                          | Program name               | 17.2.1               |        |
|           |                             |                          | Date acquired              |                      |        |
|           |                             |                          | Copyright                  |                      |        |
|           |                             |                          | Image                      |                      |        |

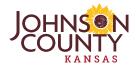

# Image Striping

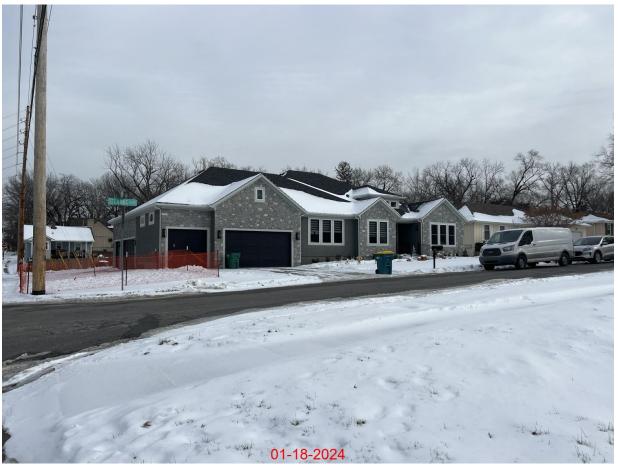

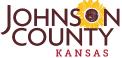

#### Contact Info

Kevin Skridulis

Kevin.Skridulis@jocogov.org

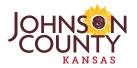

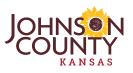

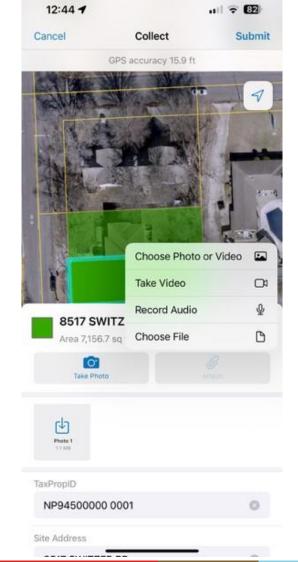

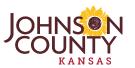